**С**ТАЛОСЯ це в першому класі, в другій половині навчального року. Учителька задала нам додому отаку задачку: "Господиня надоїла від корови 16 літрів молока, а від кози – 2 літри. Скільки всього літрів молока вона надоїла?"

Списуючи з дошки задачку, я навіть не підозрював, скільки клопоту завдасть вона мені.

– Отже, так, – почав я рахувати, схилившись над зошитом. – Корова – велика, коза – маленька. Від коро-

Прийшовши додому, я сів за стіл, розкрив зошит і почав розв'язувати задачку. Уявив собі корову: велику,

"Для молока з-під корови треба он яку цеберку, а для кози й маленьке

червоної масті, зі спокійними очима, з довгими рогами – точнісінько таку, як у Миколи. Коза ж була в Соньки – шкідлива та розбишакувата, як і її

маленька господарка.

Не любив я кози!

 $\blacksquare$ Біда мені з цим молоком!..

ви Миколина мати надоює 16 літрів  $\qquad \qquad \blacksquare$ молока, а від кози Соньчина мати надоює 2 літри... Хм...

Послужлива уява поставила поруч Миколину корову і Соньчину козу:

горнятко завелике буде..."

Ванько, стоячи біля дошки, недовго думав. Взяв крейду, звівся навшпиньки і вивів на дошці: 3 барани додати 4 кози – буде 1 голова.

І я виразно бачу два літри: один –  $\blacksquare$ для молока з-під корови, другий для молока з-під кози. І звичайно ж,  $\blacksquare$ той літр, що для корови, набагато  $\blacksquare$ більший, ніж той, що для кози!

 $\blacksquare$ Як же їх тепер додавати, горенько моє!..  $\bullet$ 

– Як одна? – здивувалася вчителька. – Ану поміркуй: три додати чотири, то скільки буде?

Як не билася з ним учителька, вона так і не могла втовкмачити, що худобу можна рахувати на голови. Банько знав лише одного голову – сільради і не хотів поступатися цим, хоч у ступі товчи.

Я аж упрів, намагаючись злити  $\triangle$ оте молоко. Зливалося воно то легко, але скільки всього буде літрів – от задача! І якими ж літрами його  $\bullet$ треба міряти – коров'ячими чи козя- $\bullet$ чими?

– Хіба ж у баранів голови бувають?.. То тільки в нашому селі є голова – дядько Никифор... І який дурень триматиме у себе аж три барани, та ще до них чотири кози додаватиме? – хазяйновито запитував він. – Два барани і чотирьох кіз треба продати, а натомість купити

Тож я й пішов до Ванька як до людини, що вже мала справу з отакими

кітрилося в голові. Мелькали великі корови й малі кози, валилися на мою бідну голову то одні, то інші літри, і щедро лилось молоко, яке конче треба було виміряти, бодай воно

> – Бо в кози ж літри менші. Коза ж менша від корови, то й літри менші! Сонька подумала-подумала, почмихала-почмихала, а таки мусила

**І вже втрьох билися ми над прок-**

скисло! Зневірившись, я взяв зошит і почимчикував до Ванька. Ванько мусив-таки вирахувати, адже він уже мав колись мороку з отакою задачкою. Там розповідалося, що один господар мав три барани і чотири кози. "То скільки ж всього було голів?" – запитувалося під кінець.

> $C$ казано – зроблено. Сонька взяла невелике горнятко, а я і Ванько метнулися до кози. Ми таки подоїли б козу, бо уже встигли схопити її за роги, а Сонька вчепилася в дійки, коли б не тітка Одарка, яка мала звичку появлятися саме тоді, коли її

> - А що ото ви, песиголовці, затіяли?! - закричала вона, хапаючи лозину. – А нащо ото над твариною знущаєтесь?! Чи вам нікуди руки прикласти, щоб вони вам повсиха-

> Так і не розв'язали ми задачку про корову та козу. І довго ще вчителька не могла нас переконати, що літр молока з-під корови аніскільки не більший від літра молока з-під кози.

Наморщивши лоба, Ванько почав рахувати на пальцях.

– Буде сім.

– От бачиш!.. То скільки буде всього голів, коли до трьох баранів додати чотирьох кіз?

– Одна голова!

Повертаючись зі мною додому, він все бубонів:

химерними задачками.

Ванько довго зітхав та шморгав носом над зошитом. Врешті підвів

– Треба до Соньки йти. Вона, ма-

– Пхі, я вже давно вирішила! – ска-

Сонька розгорнула зошит, і ми побачили: 16 літрів + 2 літри = 18 літрів. – Тю, дурна, так їх же так не мож-

голову і сказав:

буть, знає: у неї ж коза є.

зала нам Сонька. – Ану покажи!

на додавати! – А то чому?

погодитися з нами.

лятущою задачкою.

– Знаєте що, – сказав очманілий Ванько, – давайте спіймаємо козу, подоїмо її та й подивимось, скільки

ж буде того молока.

найменше ждуть.

ли?!

*Анатолій ДІМАРОВ.* 

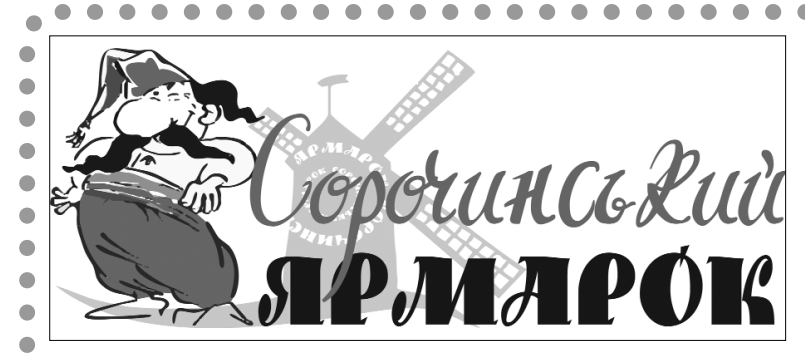

# гумореска<br>Два літри

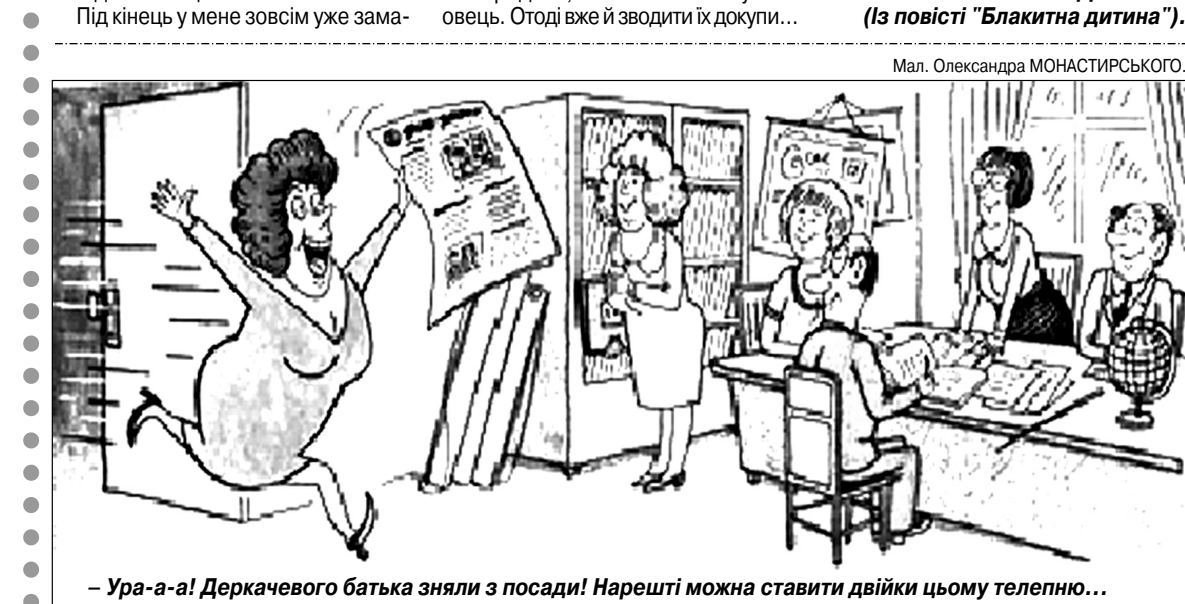

*Архів "зорянського" гумору – на сайті www.zorya.poltava.ua*

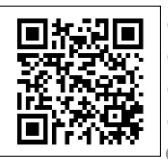

 $\bullet\bullet\bullet$ 

Афоризми

*Школа – це місце, де вчителі вимагають від учня знань з усіх предметів, у той час як самі знають по одному.*

- *Від знань ще ніхто не вмирав. Хоча скелет у кабінеті біології насторожує.*
- *Знань у мене не відняти… Чого немає того немає.*
- *Найпопулярніші місця в школі це їдальня і туалет!*
- *За ідеєю, найрозумнішими у школі повинні бути діти з одним вухом: щоб в од) не вухо влітало – і все!*
- *У старших класах самостійна робота перестає бути самостійною. Вона вже колективна.*

*Тільки школярі на запитання "Котра година?" відповідають: "10 хвилин за) лишилося".*

*Судячи із зарплати вчителів, наш уряд складається з мстивих двієчників.*

ВИХІД ДО ДОШКИ – шлях приречених на ешафот. ГЕОГРАФІЧНА КАРТА – таємниця п'яти океанів. ДЗВІНОК З УРОКУ – улюблена мелодія. ЇДАЛЬНЯ – багато хочеш, але мало отримаєш.

КЛАС – сімейка Адамсів.

КЛАСНИЙ КЕРІВНИК – дресирувальник.

КОНТРОЛЬНА – не май 100 гривень, а май 100 друзів.

### КРАПКА В ЖУРНАЛІ – світло в кінці тунелю.

НАВЧАЛЬНИЙ РІК – ходіння по муках. НА УРОЦІ – сплячі красуні і вершники без голови. ПРИХІД ДИРЕКТОРА НА УРОК – встати, суд іде! СПИСУВАННЯ – надзвукова швидкість. ТВОРИ НА ВІЛЬНУ ТЕМУ – записки божевільних. УЧИТЕЛЬ І УЧНІ – Алі-Баба та 40 розбійників. УРОК ФІЗИКИ – 45 хвилин на бочці з порохом. У ШКІЛЬНІЙ РОЗДЯГАЛЬНІ – Полтавська битва. ЩОДЕННИК – книга скарг і пропозицій.

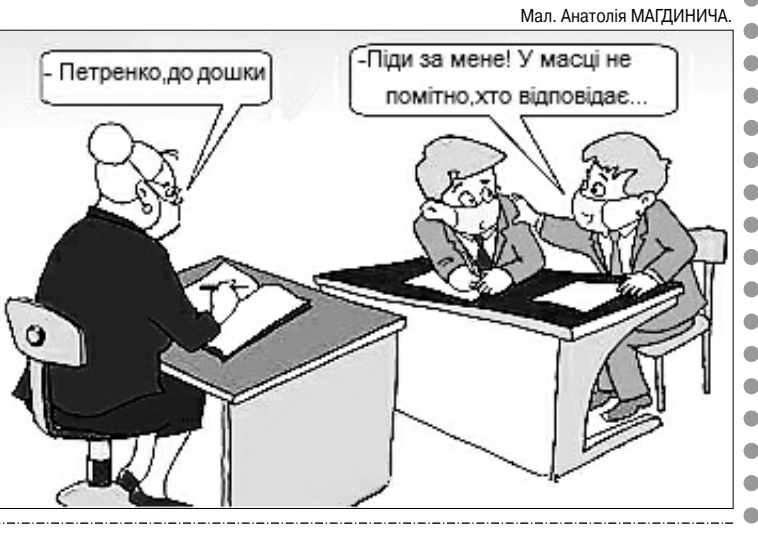

*ЧОМУ в молодших класах вважається покаранням поса дити учнів на останню парту, а в старших – на першу?*

Прикмета **КОЛИ при словах вчителя: "А зараз до дошки піііде…" деякі учні починають пошепки моли тися, то це означає, що вони не виконали домашнє завдання.**

# Шikaво знати

### *Чудний школяр* Двох онуків дід старий Посадив на руки Та й розказує казки. Слухають онуки. Раптом меншенький спитав: – А скажіть, дідусю, Ви ходили в перший клас? – Та ходив, Павлусю. – От був номер! – малюки Сміхом залилися, – Як до школи ви прийшли З бородою й лисі. *Павло ГЛАЗОВИЙ. Подарунок* Прибігає син зі школи

І гукає:

– Татку! Мені й Вірі завтра в школу Давайте двадцятку! Посміхнувся щиро батько: – Ач, які хороші! А нащо вам із сестрою Саме такі гроші? – Іменини ж у суботу, І до цього свята Клас наш вчительці Зібрався щось подарувати. А вона про це почула І сказала строго, Щоб не сміли купувати Завтра їй нічого: – Краще на уроках

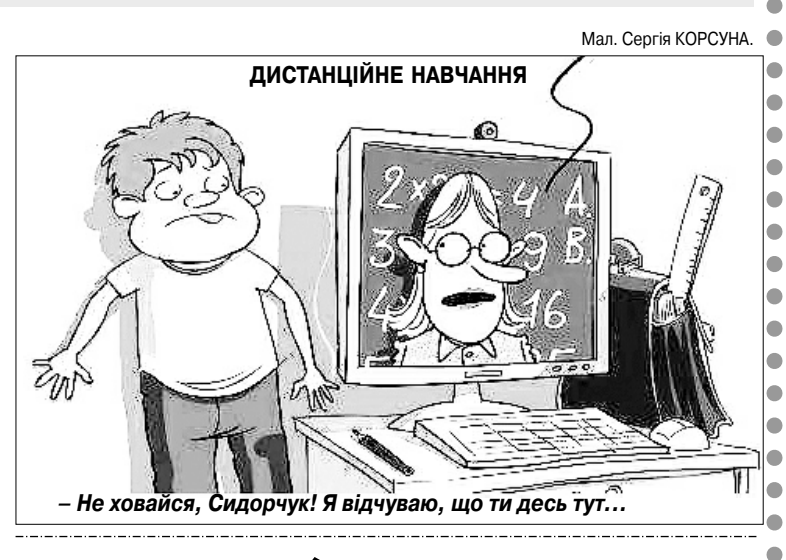

Подаруйте по десятці.

Так що дайте десять мені І десятку дайте Вірці. *Ярослав КОРОЛЕВИЧ. м. Одеса.*

## *Хитра травма*

– Де Іванко? – запитав

наш учитель Тому.

– Та він ногу поламав і побіг додому!

## *Те саме*

– Ну хіба таке годиться?! В тебе знову одиниця! – А мене сьогодні, мамо, Запитали знов те саме!

*Грицько БОЙКО.*

# Запитаннячка

## • **САТИРИЧНІ МІНІАТЮРИ**

# **Тлумачний учнівський словник**

# **Навмисно не придумаєш**

*"На уроці англійської вульгарно висловився німецькою мовою". "Ваш син на уроці фізкультури упирався, як баран, і не хотів стрибати че рез козла".*

*"Дякую, що провели з сином виховну бесіду. Тепер він відповідає на кожному уроці, щоправда, його не завжди можна зрозуміти, бо він став за їкатися".*

*"Голосно молився на контрольній!".*

*"Батьки! Підстрижіть свою дитину, хочеться поглянути йому в очі".*

*"Бігав на перерві, їв шаурму на уроці фізкультури, а треба – навпаки". "Не хоче любити класиків літератури".*

*"В їдальні цокотіла зубами".*

*"Не полюдськи сидить за партою".*

*(Зауваження учителів в учнівських щоденниках).*

*ВЧИТЕЛЯ фізики від вчителя математики відрізнити дуже легко. Достатньо лише запитати їх: "Який антонім до слова "паралельно"?" Фізик відповість: "Послідовно", а математик: "Перпендикулярно".*